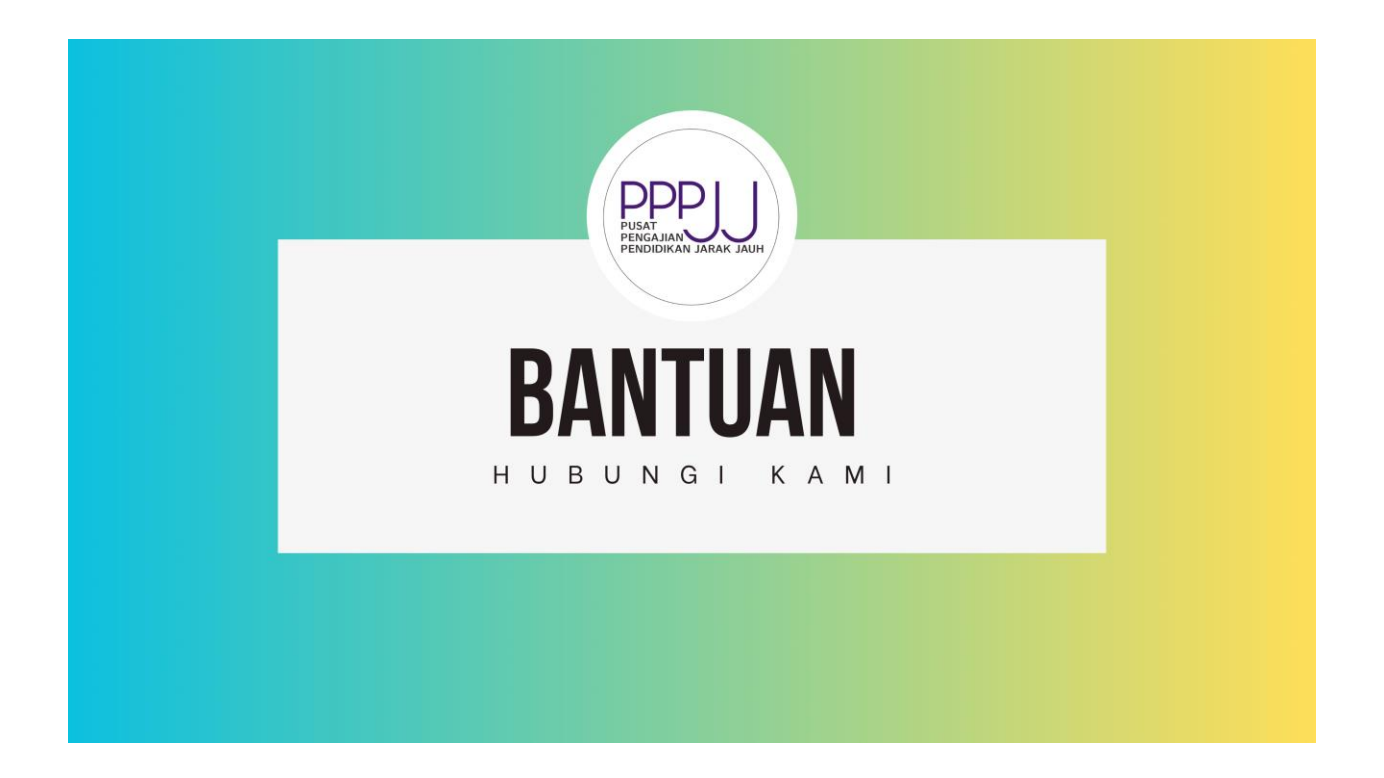

## **MASALAH LOG MASUK PEARL/CAMPUS ONLINE**

Sekiranya anda mempunyai sebarang masalah untuk log masuk ke PEARL atau Campus Online melalui identity@USM, hubungi ServisDesk@PPKT:

No. Telefon : **04-653 4400**

Emel : **servisdesk@usm.my**